À côté du monde de l'informatique propriétaire et fermée dominé par Microsoft, un autre modèle s'est depuis toujours développé. Les Logiciels Libres, développés et utilisés par une communauté de programmeurs, d'utilisateurs et de chercheurs privilégiant le partage et l'entraide, n'ont plus rien à envier à leurs voisins propriétaires et les surpassent même souvent.

Après avoir exposé une courte histoire du Libre ainsi que ses bases ´ethiques et juridiques, ce livret d´etaille ce que le Logiciel Libre peut apporter à l'utilisateur ou aux entreprises. Le livret présente également quelques unes des initiatives appliquant l'idée du Libre en dehors de l'informatique. Les menaces planant actuellement sur le Libre et la liberté en général sont ensuite évoquées, puis le Livret donne quelques conseils pour l'utilisation de Logiciels Libres. Pour terminer, il présente quelques modèles économiques basés sur le Logiciel Libre, pour montrer que Entreprise et Libre ne sont pas opposés.

Ce travail est distribué sous les termes de la licence Creative Commons Attribution-ShareAlike. Pour voir une copie de cette licence, visitez http://creativecommons.org/licenses/by-sa/1.0/ ou envoyez une lettre  $\hat{a}$ Creative Commons, 559 Nathan Abbott Way, Stanford, California 94305, USA.

This work is licensed under the Creative Commons Attribution-ShareAlike License. To view a copy of this license, visit http://creativecommons.org/licenses/by-sa/1.0/ or send <sup>a</sup> letter to Creative Commons, 559 Nathan Abbott Way, Stanford, California 94305, USA.

# Livret du Libre

 $3^{\rm e}$  Édition - mai 2005

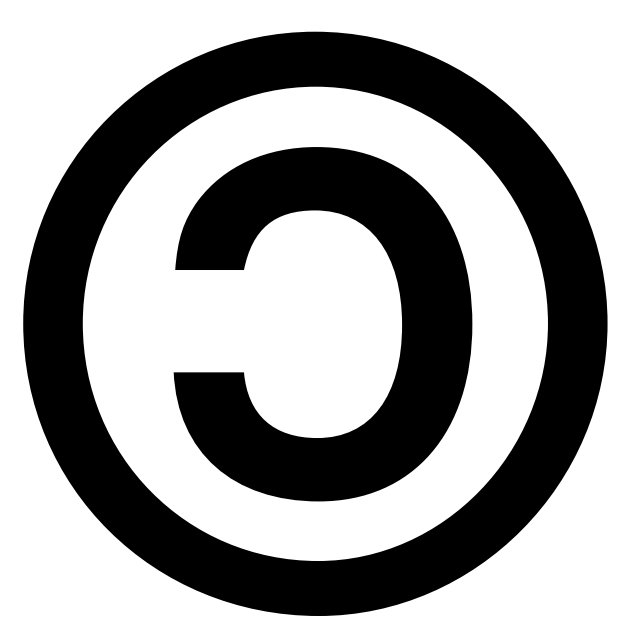

http ://www.livretdulibre.org/

## Sommaire

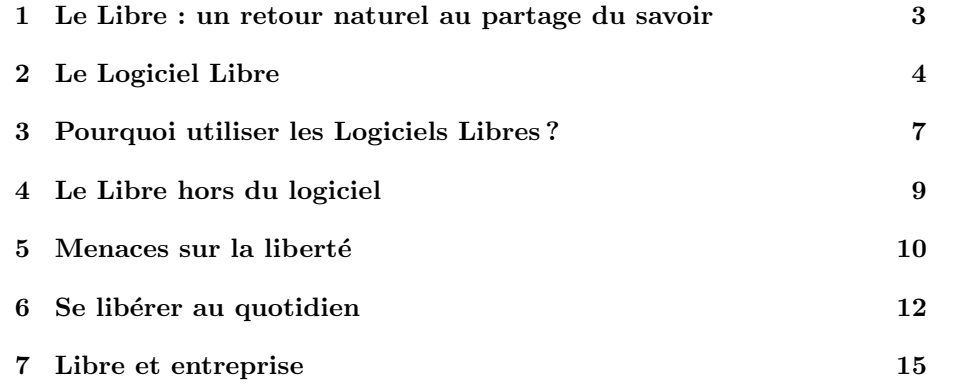

Les nombres entre crochets se rapportent aux références bibliographiques donn´ees a` la fin de cet ouvrage. Les chiffres romains se rapportent aux notes de bas de page.

## A ` propos de ce livret

Ce livret est lui-même développé comme un projet Libre. Pour contribuer à son amélioration, en télécharger la dernière version, ou contacter les auteurs, rendez vous sur :

http://www.livretdulibre.org/

## Auteurs

Les auteurs de cette édition du Livret du Libre sont :

- Nicolas Bouillon
- Lucas Nussbaum
- Thomas Petazzoni

Auteurs des éditions précédentes et contributeurs : Mélanie Bats, Belerion, Jérôme Borme, Jiel Beaumadier, Christophe Bliard, Olivier Crête, Antoine Ducoulombier, Jean-Christophe Haessig, Jelena Karanovic, Frédéric Lehobey, Vincent Untz, Jérémie Zimmerman et les membres de l'APRIL.

- [28] eucd.info. Les dommages économiques et sociaux de l'article 6 de l'EUCD, 2003. http://eucd.info/eucd.fr.php.
- [29] Severine Dusollier. Protection juridique des mesures techniques anti<sup>p</sup>iratage : le cas du DVD, Janvier 2000. http://www.droit-technologie.org/  $1\_2$ .asp?actu $\text{Id}$ =257.
- [30] Pascale Marion (Université de Saint Quentin en Yvelines). Le brevet et le génome humain (DESS Droit des Biotechnologies), 1999-2000. http: //www.enix.org/∼thomas/pub/ll-utbm/brevets/brevets vivants.pdf.
- [31] Youenn Dupuis et Olivier Tardieu (École Nationale Supérieure des Mines de Paris). La brevetabilité des logiciels, 2001. http://www.aful.org/brevets/ memoire.pdf.
- [32] Foundation for <sup>a</sup> Free Information Infrastructure. Les brevets logiciels en Europe. http://swpat.ffii.org/index.fr.html.
- [33] Richard M. Stallman. Pouvez-vous faire confiance a` votre ordinateur ? http://www.gnu.org/philosophy/can-you-trust.fr.html.
- [34] Ross Anderson (Traduction : Christophe Le Bars). Traduction de la FAQ TCPA/Palladium, 2002. http://www.lebars.org/sec/tcpa-faq.fr.html.
- [35] Journal officiel <sup>n</sup> <sup>143</sup> du <sup>22</sup> juin 2004, lcen, titre 1er, chapitre 1er, article 4, 2004. http://www.legifrance.gouv.fr/WAspad/UnTexteDeJorf?numjo= ECOX0200175L.
- [36] arno@scarabee.com Arno. Le <sup>p</sup>iratage au service des monopoles, 2000. http://www.uzine.net/article94.html.
- [37] AFUL. Liste des groupes d'utilisateurs de linux (gul) francophones. http: //www.aful.org/gul.
- [38] Le navigateur internet libre Mozilla. http://frenchmozilla.org/.
- [39] La suite bureautique OpenOffice.Org. http://fr.openoffice.org/.
- [40] The Open CD. http://www.framasoft.net/article3706.html.
- [41] Knoppix. http://knoppix-fr.org/site/presentation.
- [42] Eric S. Raymond. Le chaudron magique (the magic cauldron), 1999. http://www.linux-france.org/article/these/magic-cauldron/magic-cauldron% -fr.html.
- [43] Guide des prestataires logiciel libre. http://www.support-libre.com/.
- [7] Microsoft shared source (en anglais). http://www.microsoft.com/resources/ sharedsource/.
- [8] Free Soft ware Foundation. Liste des licences libres compatibles avec la GPL, non compatibles avec la GPL et des licences non libres. http://www. fsf.org/licenses/license-list.fr.html.
- [9] Free Software Foundation. Catégories de licences libres et non libres. http: //www.gnu.org/philosophy/categories.fr.html.
- [10] Ludovic Courtès *et al.* De l'utilisation des logiciels propriétaires dans l'enseignement public, 2002. http://ludo.humanoidz.org/doc/ll-utbm.pdf.
- [11] AbulÉdu, solution logicielle libre pour l'école. http://www.abuledu.org/.
- [12] Dario Taraborelli Bastien Guerry. Pourquoi utiliser des formats ouverts ?,  $2004.\,$  http://www.openformats.org/fr.
- [13] Eric S. Raymond. Comment devenir un hacker. http://www.freescape.eu. org/eclat/3partie/Raymond2/raymond2txt.html.
- [14] Pekka Himanen. L'ethique hacker et l'esprit de l'ère de l'information, 2001.
- [15] O'Reilly. Éditeur de livres d'informatiques. http://www.oreilly.fr/.
- [16] Tribune libre, par les ténors de l'informatique libre.  $http://www.oreilly.fr/$ divers/tribune-libre/.
- [17] Laurent Chemla. Confessions d'un voleur. http://www.confessions-voleur. net/.
- [18] Olivier Blondeau et Florent Latrive. Libres enfants du savoir numérique. http://www.freescape.eu.org/eclat/.
- [19] Florent Latrive. Du bon usage de la <sup>p</sup>iraterie. http://www.freescape.eu. org/piraterie/.
- [20] Wikipédia, l'encyclopédie gratuite et libre. http://fr.wikipedia.org/.
- [21] Art Libre. http://artlibre.org/.
- [22] Creative commons france. http://fr.creativecommons.org/.
- [23] Raphaël Rousseau. Non commercial : est-ce cela qui importe dans les licences dites libres? http://www.libroscope.org/ Non-commercial-est-ce-cela-qui.
- [24] Musique Libre. http://www.musique-libre.com/.
- [25] Gnuart. http://www.gnuart.net/.
- [26] U.S. Copyright Office Summary. Digital Millenium Copyright Act, 1998. http://www.loc.gov/copyright/legislation/dmca.pdf.
- [27] Parlement Européen. Directive 2001-29-CE sur l'harmonisation de certains aspects du droit d'auteur et des droits voisins dans la société de l'information, 2001. http://eucd.info/directive-2001-29-ce.pdf.

#### 1 Le Libre : un retour naturel au partage du savoir

1.1 Partage des connaissances. . .

Rien n'appartient à rien, tout appartient à tous. Alfred de Musset

Tout le monde connaît la formule  $a^2 + b^2 = c^2$ , connue sous le nom de théorème de Pythagore. Tous les jours, nous utilisons des objets qui existent parce que ce théorème, comme beaucoup d'autres théorèmes mathématiques et de découvertes scientifiques, est disponible et utilisable librement. Cet accès libre et ce partage du savoir sont à la base du développement et du progrès de l'humanité.

Ce partage naturel du sa voir se situe dans la tradition du tra vail scientifique, les chercheurs utilisant la publication comme mo yen de diffusion des connaissances. Dans un certain idéal, la communauté scientifique n'aurait pour objectif que l'avancée de son domaine, sans avoir à tenir compte d'une application directe, en particulier mercantile.

### 1.2 . . . En informatique

Aux débuts de l'informatique, le développement du logiciel n'était qu'une activité annexe pour les constructeurs d'ordinateurs, et les logiciels étaient diffusés avec leur code source. Le code source est la version intelligible et compréhensible par un humain d'un programme informatique. Il est écrit dans un langage dit de programmation qui décrit à l'aide de mots et de formules le fonctionnement précis d'un logiciel. Ce code source <sup>n</sup>'est pas directement utilisable par l'ordinateur, il est donc traduit en code machine, ou code exécutable.

Grâce à ce code source, les utilisateurs des ordinateurs, principalement des chercheurs à l'époque, pouvaient améliorer et corriger les logiciels en toute liberté et s'échanger les modifications pour permettre à tous d'en bénéficier.

Au début des années 80, cette règle tacite de partage des connaissances a changé. La multiplication des ordinateurs et l'apparition des ordinateurs personnels ont permis la création de nouvelles entreprises : les éditeurs de logiciels. Ces entreprises avaient pour seule activité la création et la vente de logiciels, ces derniers étant vendus sans leur code source. Ces logiciels dits *propriétaires* sont à l'heure actuelle vendus avec la majorité des ordinateurs personnels.

Si l'on fait une analogie avec un plat cuisiné, on peut dire qu'un logiciel propriétaire équivaut à un plat dont on ne peut connaître la recette. Il serait impossible d'essa yer d'am´eliorer celle-ci ou d'en deviner le contenu, et il serait

 $également interdit de partager ce plat cuisineé avec ses amis.$ 

Malgr´e cette privatisation progressive des connaissances, des chercheurs continuaient de rendre accessible et modifiable le code source de leurs programmes, par exemple à l'Université de Berkeley aux États-Unis. Mais le concept de Logiciel Libre n'existait pas encore, et c'est le projet  $GNU$  qui va réellement le lancer.

### 1.3 Le projet GNU

Richard M. Stallman<sup>I</sup>, un chercheur en informatique au MIT<sup>II</sup>, considère que le logiciel propriétaire divise les utilisateurs : livré sans son code source, il empêche un programmeur de le modifier ou de l'améliorer, et il interdit de le donner à son voisin, sa copie étant le plus souvent illégale.

Afin de faire perdurer l'esprit de partage des connaissances, il décide de quitter son laboratoire en 1984, et de se consacrer à l'écriture d'un système informatique complet et libre, appelé «  $GNU$  » [1], pour  $GNU's$  Not UNIX  $^{III}$ . unix est un type de système informatique propriétaire utilisé à l'époque sur de nombreux ordinateurs. L'objectif de GNU est d'être similaire à UNIX, pour être rapidement utilisable, mais ce n'est pas UNIX, d'où son nom.

Pour promouvoir et soutenir le projet GNU, il crée en 1985 la Free Software Foundation<sup>IV</sup>. Les premiers travaux de cette fondation furent de définir le concept de Logiciel Libre et de rédiger un document définissant les conditions d'utilisation d'un Logiciel Libre : la licence publique générale GNU, ou GPL [2]. Le projet GNU a ainsi posé les fondations éthiques et juridiques du Logiciel Libre.

## 2 Le Logiciel Libre

### 2.1 Qu'est-ce que le Logiciel Libre ?

Les licences<sup>V</sup> de la plupart des logiciels propriétaires sont prévues pour vous priver de la liberté de les échanger ou de les modifier. À l'inverse, les licences  $de$  Logiciel Libre  $[3]$  sont concues pour garantir quatres libertés :

– la libert´e d'utiliser le logiciel pour <sup>n</sup>'importe quel usage et par tout le monde ;

Enfin, de grandes entreprises de services, françaises ou internationales, se tournent également vers le Libre, en offrant une gamme de services pour les entreprises d´esireuses d'utiliser du Logiciel Libre.

#### 7.3.2 Libre et position sur un marché

Une entreprise peut décider de libérer un logiciel pour éviter à un concurrent de créer un monopole, ou pour rompre un monopole existant. Le logiciel libéré sera soutenu par la communauté et donc plus largement diffusé, ce qui facilitera l'adoption d'un standard et fera la promotion de la marque. Ainsi, Netscape <sup>a</sup> libéré il y a quelques années le code source de son navigateur, ce qui a permis de créer le navigateur libre Mozilla Firefox [38], et Sun Microsystems a libéré StarOffice pour créer OpenOffice.org [39].

#### 7.3.3 Libre et logiciels sans valeur ajoutée

Lorsqu'il permet d'accéder à un service en ligne payant ou qu'il est nécessaire pour utiliser un périphérique matériel, le logiciel n'apporte pas de valeur ajoutée : il n'est pas vendu. Libérer le logiciel permet à l'entreprise de diminuer ses coûts de développement et de maintenance en les confiant à la communauté. Ainsi, certains pilotes de périphériques d'Intel sont libres, tout comme le coeur de Mac OS X.

## Références

- [1] Le projet GNU. La page de référence du projet GNU. http://www.gnu. org/home.fr.html.
- [2] Free Software Foundation. Le texte de la licence GNU General Public License (GPL). Le texte officiel <sup>n</sup>'est disponible qu'en anglais, pour des raisons légales. Des traductions officielles sont en cours d'études par des juristes. On trouvera une version traduite, non officielle sur http: //www.linux-france.org/article/these/gpl.html. http://www.fsf.org/licenses/ gpl.html.
- [3] Free Software Foundation. Qu'est-ce qu'un Logiciel Libre ? http://www. fsf.org/philosophy/free-sw.fr.html.
- [4] Romain d'Alverny. La FAQ de la Licence Art Libre, 2002, 2003. http: //www.artlibre.org/faq.php.
- [5] Free Software Foundation. Vendre des logiciels libres. http://www.gnu.org/ philosophy/selling.fr.html.
- [6] Le site du mouvement OpenSource. http://www.opensource.org/.

<sup>&</sup>lt;sup>I</sup>souvent appelé par ses initiales : RMS

IIInstitut de Technologie du Massachusetts, Etats-Unis ´

 $III$ GNU N'est pas UNIX en français

<sup>&</sup>lt;sup>IV</sup>Fondation pour le Logiciel Libre en français, aussi connu sous l'acronyme FSF

<sup>&</sup>lt;sup>V</sup>Une licence est un contrat décrivant les conditions d'utilisation d'un logiciel par ses utilisateurs

### 7.1 Une vision déformée de l'industrie informatique

Contrairement à une croyance répandue, une majorité d'informaticiens travaille sur des logiciels qui ne sont pas vendus. Ils peuvent être destinés à un usage interne ou bien ils <sup>n</sup>'existent que pour permettre d'utiliser un autre produit : un service en ligne, un périphérique matériel... Le Libre ne menace donc pas l'emploi dans l'industrie informatique, mais crée de nouveaux modèles économiques ou transforme des modèles économiques existants.

#### 7.22 Diminuer coûts et risques avec le Libre

Baser ses développements sur des Logiciels Libres permet à une entreprise de diminuer significativement ses coûts de développement : plutôt que de tout ré- $\acute{e}$ crire, elle se contente d'ajouter les fonctionnalités manquantes, ou d'assembler plusieurs Logiciels Libres existants.

De plus, lorsqu'une entreprise développe elle-même un logiciel, le libérer lui permettra de diminuer les coûts de maintenance en les mutualisant : utilisé par un plus grand nombre de personnes, son code sera testé et amélioré par d'autres. C'est par exemple le cas d'EDF, qui a libéré son logiciel de simulation numérique en mécanique des structures Code Aster, ou celui d'Aérospatiale Matra, qui a libéré ses outils de modélisation 3D Open Cascade, dont le développement initial a coûté 75 millions d'euros.

Libérer un logiciel permet aussi à l'entreprise de diminuer les risques. Le départ de l'employé ayant développé un logiciel la mettra dans une situation bien moins difficile si de nombreuses personnes connaissent le code source du logiciel et sont capables de le modifier.

#### 7.33 Modèles économiques du Libre

#### 7.3.1 Libre et services

Des entreprises comme RedHat, No vell ou Mandriva rassemblent de nombreux Logiciels Libres pour créer des distributions. Leurs sources de revenus sont principalement la vente de boîtes en magasin, et la vente de services en ligne (support et mises a` jour).

Par ailleurs, des sociétés de services en Logiciels Libres (SSLL) [43] comme les françaises Easter Eggs, IdealX ou Alcove proposent à leurs clients de réaliser l'intégration, le support et la maintenance de solutions informatiques à base de Logiciels Libres. Comme pour toute entreprise de services, la mise à disposition de ces compétences est payante, mais le client se voit en échange proposer des solutions informatiques qui lui garantiront l'indépendance par rapport à son fournisseur.

- la liberté d'étudier le logiciel, et de l'adapter à ses besoins;
- la libert´e de redistribuer des copies du logiciel comme de son code source ;
- la libert´e d'am´eliorer le programme et de publier ses modifications, pour en faire profiter toute la communauté.

Pour satisfaire la deuxième et la quatrième liberté, l'accès au code source du logiciel est indispensable.

Richard Stallman fait régulièrement une analogie entre ces quatre libertés et la devise de la République française : l'utilisateur est libre d'utiliser son logiciel de la manière qui lui plaît. Les utilisateurs sont égaux car ils peuvent tous utiliser les mêmes logiciels. L'esprit de fraternité est respecté car l'utilisateur peut aider ses proches.

#### 2.22 L'idée de *copyleft*

Le *copyleft* est une utilisation particulière du droit d'auteur partant du principe que le partage doit fonctionner dans les deux sens. Il autorise la copie, la modification et la diffusion d'une œuvre, en imposant que les versions modifiées faisant l'objet d'une diffusion soient également disponibles sous une licence copyleft. Ainsi, avec le copyleft, ce qui est libre reste libre pour toujours.

Le *copyleft* est un concept inventé par la Free Software Foundation. Certaines personnes l'utilisent dans une démarche militante en faveur du libre accès aux connaissances. Ce concept ne se limite d'ailleurs plus qu'au logiciel.

Tout en respectant le droit de l'auteur, l'idée de *copyleft* consiste à garantir les libert´es du public en <sup>s</sup>'assurant que les œuvres sous copyleft resteront libres. Il permet de créer un fonds commun d'œuvres libres, considérant que la connaissance scientifique et artistique fait partie du patrimoine de l'humanité.

La FAQ<sup>I</sup> de la Licence Art Libre [4], donnera de plus amples informations sur la différence entre *copyright, copyleft*, et droits d'auteur.

#### 2.33 Les différences entre Logiciel Libre, domaine public, Freeware, et Open Sourc e

On confond souvent a` tort le Logiciel Libre et d'autres types de logiciels.

Une œuvre ou un logiciel dans le domaine public est libre de droits, on peut en faire ce que l'on souhaite. Les Logiciels Libres ne sont pas dans le domaine public : ils sont soumis au régime du droit d'auteur et une licence précise les conditions de leur utilisation, de leur modification et de leur distribution.

Les *Freewares* ou *graticiels* sont des logiciels propriétaires gratuits, ils n'assurent donc pas les libertés associées au Logiciel Libre. Cette confusion vient du

 $I$ Frequently Asked Questions, liste de questions fréquemment posées

fait qu'en anglais, Logiciel Libre se dit Free Software. Free peut signifier libre ou gratuit. Mais dans le cas du Logiciel Libre, il faut comprendre free dans le sens  $libre:$  un Logiciel Libre n'est pas forcément gratuit, même s'il l'est la plupart du temps. En effet, une société peut commercialiser un Logiciel Libre et réaliser des bénéfices sur cette vente [5].

Afin de gommer cette confusion entre libre et gratuit, certains acteurs du Logiciel Libre ont introduit le terme *Open Source* [6] qui distingue l'accès au code source de la gratuité. Ce terme n'a finalement fait qu'ajouter à la confusion. En effet, il a été exploité par des sociétés diffusant leur code source mais sans toutes les libertés du Logiciel Libre, et tout particulièrement celle de modifier le code source et d'en diffuser les modifications.

Certains utiliseront le terme Open Source en parlant de Logiciels Libres sans faire l'amalgame avec les logiciels gratuits. D'autres chercheront simplement a` profiter de la popularité grandissante des Logiciels Libres<sup>I</sup>. Il n'est pas toujours simple de faire la différence.

La meilleure façon de savoir dans quel domaine se place le logiciel que l'on utilise est de se référer à la licence d'utilisation sous laquelle est distribué le logiciel. Le site Web de la Free Software Foundation donne de <sup>p</sup>lus amples explications sur les licences ([8] et [9]).

### $2.4$  GNU/Linux : un système abouti

Le projet GNU a permis de créer un ensemble de logiciels, permettant d'utiliser un ordinateur pour de nombreuses applications. Toutefois, jusqu'en 1991, un composant essentiel manquait : le noyau du système d'exploitation. Véritable chef d'orchestre de l'ordinateur, il permet aux différents logiciels de fonctionner en harmonie sur le système, et leur permet d'utiliser les périphériques tels que l'écran, le clavier, le réseau, la mémoire, etc. C'est un projet nommé Linux, lancé par étudiant finlandais, Linus Torvalds, qui a comblé ce manque. Le système GNU/Linux était né. Il est constitué de divers logiciels du projet GNU, du noyau Linux et de bien d'autres Logiciels Libres.

À l'heure actuelle, le système GNU/Linux peut être utilisé quotidiennement à la fois pour des usages courants tels que la bureautique, l'Internet, le multimédia, mais aussi pour des usages <sup>p</sup>lus professionnels comme les serveurs Internet et le d´eveloppement logiciel. C'est d'ailleurs dans le domaine professionnel que GNU/Linux <sup>a</sup> acquis ses lettres de noblesse. Le Logiciel Libre est donc une alternative techniquement viable et crédible pour l'utilisateur.

Par exemple, le système GNU/Linux et d'autres Logiciels Libres sont utilisés dans de nombreux routeurs ADSL/Wifi, dans deux tiers des serveurs Web, dans la majorité des serveurs traitant le courrier électronique, et dans la plupart des

dows ou Mac OS X. De nombreux Logiciels Libres <sup>y</sup> sont disponibles, comme le navigateur Web Mozilla Firefox, le lecteur de courrier électronique Mozilla Thunderbird [38], la suite bureautique OpenOffice.org [39] (utilisée en France par la gendarmerie, par exemple) ou le logiciel de retouche <sup>p</sup>hoto et de dessin The Gimp. Des compilations telles que TheOpenCD [40] contiennent un grand nombre de Logiciels Libres pour Windows.

Une autre solution pour tester aisément les Logiciels Libres est d'utiliser une distribution de type LiveCD comme Knoppix [41]. Ces distributions permettent de lancer un système GNU/Linux complet sans rien installer sur son ordinateur : tous les programmes fonctionnent directement a` partir du CD-ROM.

### 6.4 Participer au mouvement du Libre

Il existe de multiples manières de participer au mouvement du Libre :

- Si vous ˆetes artiste, ´ecrivain, musicien, po`ete, compositeur, peintre, philosophe, ou tout simplement si vous produisez des œuvres, vous pouvez placer une partie de celles-ci sous une licence libre, afin de participer a` la constitution d'un fonds commun de ressources libres;
- Si vous ˆetes informaticien, vous pouvez participer au d´eveloppement de Logiciels Libres;
- Si vous êtes doué en français ou dans une autre langue, vous pouvez participer a` la traduction de logiciels, documentations et documents. Cela nécessite très peu de connaissances techniques;
- Si vous ˆetes graphiste, artiste ou musicien, vous pouvez aider a` am´eliorer l'interface des logiciels, ou participer au développement de jeux libres;
- Vous pouvez tester les Logiciels Libres en cours de d´eveloppement et ainsi aider leurs auteurs à les améliorer;
- Vous pouvez inciter les responsables informatiques de votre entreprise a` utiliser des Logiciels Libres et des formats ouverts;
- Vous pouvez contribuer à l'encyclopédie libre Wikipédia [20] si vous connaissez quelque chose sur quelque sujet que ce soit;
- Vous pouvez distribuer ce livret autour de vous, aider a` l'am´eliorer, et informer votre entourage de l'alternative que représentent les Logiciels Libres par rapport aux logiciels propriétaires.

## 7 Libre et entreprise

Le Libre est profondément humaniste, et n'a pas été conçu avec un objectif mercantile. N´eanmoins, la vente et la commercialisation de Logiciels Libres  $\acute{e}$ tant autorisées et recommandées, différents modèles économiques [42] se sont construits autour de ces logiciels.

<sup>I</sup>Voir notamment Microsoft Shared Source [7]

Parfois, la copie illégale est si répandue chez les particuliers qu'ils ignorent jusqu'à l'existence de logiciels équivalents, comme les Logiciels Libres, qu'ils pourraient utiliser en toute légalité. Un article [36] donne de plus amples informations concernant ce problème.

#### 6.3Privilégier l'utilisation de Logiciels Libres

### 6.3.1 Utiliser GNU/Linux

Remplacer son système d'exploitation propriétaire par GNU/Linux est accessible à n'importe quel amateur motivé. GNU/Linux est disponible sous la forme de distributions. Une distribution est une compilation de nombreux logiciels, accompagnée d'un système d'installation simple et d'un système de paquets permettant l'installation, la suppression et la mise à jour des différents logiciels installés sur le système. Une distribution contient des logiciels adaptés à tous les usages : système d'exploitation, bureautique, Internet, multimédia, développement, serveur... Il n'est en général pas nécessaire d'ajouter d'autres logiciels.

Les distributions Mandriva, Ubuntu ou Fedora Core par exemple sont disponibles librement sur Internet ou en magasin pour un coût modique. Elles sont souvent accompagnées d'un livre et éventuellement d'une assistance technique par téléphone, et on trouve également de nombreuses introductions et documentations sur le Web. Des groupes d'utilisateurs de Logiciels Libres [37] peuvent également guider les nouveaux utilisateurs dans la découverte et l'utilisation de ces logiciels.

Passer sous GNU/Linux apporte de nombreux d'a vantages : il <sup>n</sup>'existe quasiment aucun virus pour les systèmes libres tels que GNU/Linux, si bien qu'un logiciel anti-virus est inutile. De plus, les spywares ou espiogiciels  $<sup>I</sup>$  et autres</sup>  $advares^{\text{II}}$  sont également absents de tous les Logiciels Libres. Mais utiliser GNU/Linux pose aussi quelques problèmes : certains logiciels, notamment des jeux, des logiciels culturels et des logiciels pour professionnels, n'ont pas d'équivalent sous GNU/Linux. Certains périphériques ne fonctionnent pas non plus parfaitement avec GNU/Linux car les constructeurs <sup>n</sup>´egligent pour l'instant cette plateforme.

### 6.3.2 Utiliser des Logiciels Libres avec un système propriétaire

Par ailleurs, il est tout à fait possible d'utiliser des Logiciels Libres en conservant votre système d'exploitation propriétaire comme Microsoft Win-

#### 3Pourquoi utiliser les Logiciels Libres ?

## $3.1\quad {\rm \acute{E}thique}$

Tout d'abord, utiliser des Logiciels Libres est une démarche éthique : c'est la volonté d'utiliser des logiciels réalisés avec l'objectif de créer un bien commun dans l'intérêt général, et non pas des logiciels créés pour servir des intérêts privés.

Par exemple, l'idée de partage des connaissances véhiculée par la philosophie du Logiciel Libre est en adéquation avec les valeurs de l'enseignement public [10]. L'utilisation de tels logiciels par l'éducation nationale serait donc cohérente [11].

#### 3.2Libre accès

Les Logiciels Libres sont librement accessibles, copiables et diffusables. Leur utilisation permet donc un accès moins onéreux aux technologies de l'information. Leur coût, généralement plus faible que celui des logiciels propriétaires, permet d'engendrer des économies sur l'achat des licences. Les économies ainsi réalisées peuvent par exemple permettre d'investir dans des développements pour am´eliorer les Logiciels Libres utilis´es, dans de la formation ou du support technique. Ces investissements peuvent ainsi financer des sociétés de services locales plutôt que des éditeurs de logiciels situés la plupart du temps à l'étranger.

Pour le responsable informatique d'une grande structure, la gestion des licences est simplifiée avec le Logiciel Libre : on peut le copier sans compter.

#### 3.33 Indépendance et pérennité

La disponibilité du code source des Logiciels Libres permet d'être indépendant du fournisseur de logiciel. Ceci <sup>a</sup> <sup>p</sup>lusieurs avantages :

- si le fournisseur de logiciels disparaˆıt ou change son offre, il est possible de faire appel à un autre fournisseur, en conservant la solution technique actuelle ;
- il est possible de modifier soi-mˆeme le code source du logiciel, ou d'employer des développeurs, afin d'ajouter des fonctionnalités ou de corriger des erreurs;
- l'utilisateur maˆıtrise totalement son environnement informatique : il <sup>n</sup>'est limité que par ses propres connaissances.

<sup>&</sup>lt;sup>I</sup>logiciels espions qui récoltent des données à des fins publicitaires ou permettent d'utiliser a` distance votre ordinateur a` des fins malveillantes

<sup>&</sup>lt;sup>II</sup>logiciels affichant des publicités non sollicitées à l'écran

D'autre part, les Logiciels Libres utilisent en général des formats et des protocoles ouverts [12], dont le fonctionnement est publiquement connu. Leur usage permet à l'utilisateur de ne pas être dépendant d'un logiciel particulier : il peut en changer librement.

### 3.4 Qualités techniques

La disponibilité du code source permet à des milliers de développeurs de vérifier en permanence ce code source, améliorant ainsi la fiabilité et la sécurité des Logiciels Libres. En particulier, la communauté du Logiciel Libre est très réactive en ce qui concerne la correction des problèmes de sécurité par rapport aux éditeurs de logiciels propriétaires.

Les Logiciels Libres sont souvent indépendants des contraintes commerciales : le développement n'est pas dirigé par la rentabilité et les corrections de problèmes mineurs ne sont donc pas négligées. Pour beaucoup de ces logiciels, il n'y a pas d'impératifs de calendrier : les nouvelles versions sortent lorsqu'elles ont un atteint un niveau de qualité suffisant.

## 3.5 Communauté du Logiciel Libre

Autour de l'idée du Libre et des Logiciels Libres s'est constituée une importante communauté de programmeurs, d'utilisateurs, de traducteurs, de graphistes. Ceux-ci tra vaillent dans des dizaines de milliers de projets, dont l'en vergure et le mode d'organisation sont très variables. Cependant, dans la majorité des cas, le développement est massivement décentralisé et Internet est au coeur de l'organisation des projets. C'est grâce au courrier électronique, aux listes de discussions et à tous les autres outils qu'offre Internet que le Logiciel Libre peut prospérer. Il est intéressant de noter qu'Internet existe aussi grâce au Logiciel Libre : de nombreux logiciels d'infrastructure nécessaires à son fonctionnement sont des Logiciels Libres.

Dans ce modèle communautaire de développement, la relation entre l'utilisateur et le développeur n'est plus une relation de client à fournisseur, mais de personne a` personne, privil´egiant l'entraide. L'utilisateur devient acteur du processus de création, et participe à l'amélioration du logiciel. Les Logiciels Libres disposent donc d'une importante base d'utilisateurs-testeurs, avec laquelle les éditeurs de logiciels propriétaires peuvent difficilement rivaliser.

Les Logiciels Libres sont réalisés par des milliers de développeurs à travers le monde. Ces personnes tra vaillent pour des entreprises, des administrations publiques ou territoriales, des laboratoires de recherche publics ou privés, ou sont de simples programmeurs passionnés, férus d'informatique, les hackers<sup>I</sup>.

des applications propriétaires, il est important d'utiliser des normes ou des standards ouverts. Leur utilisation offre <sup>p</sup>lusieurs avantages :

- **Pérennité :** elle permet de garantir la pérennité des informations, qui est une question importante pour les administrations et les entreprises. En effet, que se passerait-il si dans 10 ans on ne pouvait plus lire des documents importants parce que la société qui éditait le logiciel a fait faillite ou que le format de fichier est devenu obsolète?
- Interopérabilité : elle permet également de garantir l'interopérabilité, c'està-dire la capacité à travailler avec des systèmes et des logiciels différents, au choix de l'utilisateur. En utilisant un standard ouvert, vous pouvez envoyer un document à un correspondant sans le contraindre à utiliser un logiciel particulier pour le lire.
- Indépendance technique : les solutions techniques étant interopérables, l'utilisateur n'est pas enfermé dans l'utilisation d'un logiciel en particulier, et peut en changer librement.

Parmi les formats fermés à éviter absolument, on peut par exemple citer le format de fichiers *doc* de Microsoft Word. En plus de tous les problèmes liés à l'interopérabilité et à la pérennité des données (le format doc changeant régulièrement), il est un vecteur de propagation de virus informatiques, et il contient l'historique des modifications du document, permettant à votre correspondant de lire dans vos pensées... Il est préférable d'utiliser les formats RTF ou texte brut (pour les documents texte modifiables) ou le format PDF (pour tous les documents non modifiables). De la même façon, il existe des formats ouverts pour les images, la musique ou la vidéo. Des informations plus précises peuvent être trouvées sur le Web [12].

## 6.2 Éviter la copie illégale de logiciels

À l'heure actuelle, le taux de copie illégale de logiciels est relativement élevé, notamment chez le particulier. On pourrait penser que les éditeurs sont complètement démunis face à cet état de fait.

En fait, ces entreprises sont tout a` fait conscientes qu'il est souvent impossible pour un particulier d'acheter tous les logiciels qu'il utilise. La copie illégale réalisée par les particuliers est même pour ces entreprises un puissant levier marketing car elle permet de familiariser les particuliers avec l'usage de ses logiciels. Par la suite, les décideurs d'entreprise préféreront installer des logiciels que leurs employés connaissent déjà, même si des produits concurrents moins onéreux ou plus adaptés pouvaient être préférés.

La copie illégale peut ainsi se révéler favorable à l'entreprise qui la subit, au détriment de ses concurrents et de l'utilisation de Logiciels Libres équivalents.

 ${}^{I}$ Les *hackers* ne sont pas des délinquants informatiques, mais des férus de technologie et

questions techniques. Est-il souhaitable d'accorder un monopole d'exploitation d'une durée de 20 ans, à la vitesse où évolue la technique? Le modèle de rémunération, au nombre de brevets acceptés, des offices de brevets ne favoriset-il pas le brevetage d'inventions qui ne sont pas nouvelles? Le coût élevé d'un brevet ne le réserve-t-il pas uniquement aux grandes entreprises ?

L'Union Européenne discute actuellement de la brevetabilité des inventions mises en oeuvre par ordinateur. Si elle est acceptée, alors des dizaines de milliers de brevets invalides détenus par des entreprises américaines deviendront valides, et menaceront l'industrie informatique européenne et le développement des Logiciels Libres.

Pour <sup>p</sup>lus d'informations sur les brevets logiciels, voir [31] et [32].

#### 5.3 $3\quad \mathrm{NGSCB/TCPA/Pall}$ alladium : la liberté privée bafouée ?

Tout d'abord, il est important de préciser que les projets NGSCB, TCPA et Palladium ne sont pas encore connus avec précision. Les divers documents plus ou moins alarmistes sur le sujet ne sont donc que des suppositions.

Ces projets à long terme des sociétés de médias et d'informatique s'inscrivent dans un plan appelé *Trusted Computing*<sup>I</sup>. L'objectif est effectivement de créer une informatique dite « de confiance », c'est-à-dire une informatique dans laquelle seuls des programmes autorisés peuvent fonctionner et seuls des fichiers autorisés peuvent être ouverts. Cette technologie permettrait donc théoriquement de régler tous les problèmes de virus d'une part, et de simplifier la gestion des droits d'auteur au niveau numérique (DRM) d'autre part.

Malheureusement, cette technologie peut donner lieu à de nombreuses dérives, comme la remise en cause du droit à la copie privée, le contrôle à distance des documents présents sur votre ordinateur ou la violation de votre vie privée. Pour plus d'informations sur TCP A et NGSCB (anciennement Palladium), on pourra lire le texte de Richard Stallman, Pouvez-vous faire confiance a` votre ordinateur [33], et la FAQ TCPA/Palladium [34].

#### 66 Se libérer au quotidien

#### 6.11 Éviter l'utilisation de formats fermés

Un format de fichier décrit la manière dont sont stockées les informations. En général, les Logiciels Libres utilisent des formats et des protocoles ouverts, c'est-`a-dire des formats de fichiers ou des protocoles de communication dont les spécifications sont librement accessibles [35]. Même lorsque vous utilisez

Ces derniers sont le plus souvent motivés par l'acquisition de connaissances nouvelles, le plaisir de produire un objet technique satisfaisant ou le désir d'acquérir une réputation dans le milieu des développeurs de Logiciels Libres.

#### 4Le Libre hors du logiciel

### 4.1 Livres et documentation

La <sup>p</sup>lupart des documentations accompagnant les Logiciels Libres sont diffusées en utilisant des licences libres. Des livres sont également édités en utilisant de telles licences, même si à l'heure actuelle, la plupart de ces ouvrages traitent eux-mêmes du Libre. La libre diffusion permet de faire connaître l'ouvrage, permet au public de le consulter avant de l'acheter, et à des communautés de se créer pour améliorer le livre ou le traduire.

À titre d'exemple, on peut citer certains livres publiés par les éditions O'Reilly [15] ou bien d'autres livres tels que Tribune Libre [16], Confessions d'un voleur  $[17]$ , Libres enfants du savoir numérique  $[18]$  ou Du bon usage de la piraterie [19].

L'encyclopédie Wikipédia [20] est un autre exemple de diffusion libre des connaissances. Le contenu de cette encyclopédie gratuite écrite coopérativement est réutilisable selon les termes d'une licence Libre. C'est un projet en pleine expansion, auquel des milliers de personnes contribuent dans de nombreuses langues. Bien qu'il reste du chemin a` parcourir avant de disposer d'une encyclopédie vraiment complète, elle est déjà sur certains sujets bien plus complète que les encyclopédies traditionnelles.

#### 4.2Art : musique et graphisme

Le mouvement du Logiciel Libre s'est répandu au delà de la communauté des informaticiens. Ainsi, l'idée du Libre a récemment intéressé une partie de la communauté artistique désireuse d'appliquer l'idée de *copyleft* à l'art. Un certain nombre d'artistes français se sont regroupés au sein de la *Copyleft Attitude* pour créer le mouvement Art Libre, autour d'une licence spécifique [21].

L'utilisation actuelle des droits d'auteur ne permet pas à un artiste de réutiliser des éléments récents de notre patrimoine artistique. Pourtant, la réutilisation est souvent au cœur de l'activité artistique. Le *copyleft* crée un cadre de diffusion pour l'auteur qui conserve ses droits, tout en participant à la création d'un patrimoine artistique et culturel.

 $\overline{I}_{informatique}$  de confiance, en français

de programmation (voir [13] et [14]). Le terme a été détourné par les médias de masse depuis le début des années 1990.

Les sociétés de gestion des droits d'auteur avaient pour objectif originel la collecte et la répartition équitable de ces droits entre les auteurs. Aujourd'hui, elles sont souvent un frein a` la libre diffusion des œuvres, et les distributeurs ont surtout un objectif financier dans la diffusion des œuvres artistiques. Le copyleft propose à l'artiste un cadre de diffusion dégagé de ces contraintes.

Pour un jeune artiste, placer une partie de ses œuvres sous licence libre est un moyen efficace de faire connaˆıtre son travail. La diffusion libre permet au public d'échanger des œuvres artistiques, ce qui n'empêche pas de rémunérer les auteurs.

En <sup>p</sup>lus de la licence Art Libre, de nombreuses autres licences existent pour diffuser des œuvres. Les licences Creative Commons [22] en particulier sont un ensemble de licences à options que l'utilisateur peut sélectionner ou non. Toutefois, sur l'ensemble de ces licences, seules certaines sont considérées comme libres [23]. Celles <sup>n</sup>'autorisant pas la modification ou la commercialisation ne le sont pas.

On pourra trouver <sup>p</sup>lusieurs œuvres sous licence libre sur Internet ([21], [24] et [25]).

### 4.3 Matériel

Il peut paraître difficile de réaliser du matériel « libre » dans la mesure où il s'agit d'un bien physique. Toutefois, la partie conceptuelle du matériel peut très bien être distribuée sous une licence libre. Elle devient donc utilisable par n'importe qui pour éventuellement réaliser l'implémentation matérielle. Des projets comme le F-CPU, OpenCores ou le micro-processeur LEON sont des exemples de diffusion libre de la partie conceptuelle d'un matériel. Ce dernier projet, lancé à l'initative de l'Agence Spatiale Européenne, a permis d'adapter le fonctionnement d'un micro-processeur aux contraintes spécifiques de l'espace.

## 5 Menaces sur la liberté

Malgré l'accroissement de la popularité des Logiciels Libres, certains projets menacent directement la liberté des utilisateurs dans leur utilisation quotidienne de l'outil informatique, et sont par conséquent une menace pour les Logiciels Libres.

### 5.1 DMCA et EUCD : renforcements des lois sur le droit d'auteur

Le DMCA [26] (Digital Millenium Copyright Act) est une loi américaine en vigueur visant a` renforcer le copyright, et l'EUCD [27] (European Union Copyright Directive) en est sa version européenne. Ces lois rendent illégal le fait de contourner les limitations mises en place par les éditeurs pour contrôler l'utilisation des oeuvres qu'ils diffusent. Pourtant, le contournement de ces restrictions est souvent nécessaire pour permettre la copie privée ou l'interopérabilité qui sont des pratiques légales. Ces lois ont bien d'autres effets néfastes décrits sur le site Web de l'initiative eucd.info [28].

Par exemple, alors qu'il <sup>n</sup>'existait pas de logiciels libres sous GNU/Linux permettant de lire des DVD, les développeurs du projet LiVid ont trouvé le  $\alpha$ code de cryptage<sup>I</sup> des DVDs, puis ils ont écrit le logiciel DeCSS, permettant de lire sous GNU/Linux des disques achetés légalement. Ces développeurs ont été poursuivis en justice aux États-unis et en Norvège [29]. Heureusement, ils ont gagné leur procès.

À l'heure actuelle, le  $DMCA$  est surtout utilisé comme un moyen de dissuasion. Mais qu'en sera-t-il dans le futur ?

### 5.2 Brevetabilité des inventions mises en oeuvre par ordinateur

L'idée originelle des brevets est de favoriser l'innovation en accordant un monopole temporaire d'exploitation aux inventeurs qui divulguent leur invention a` la communauté. Ainsi, ce système est un compromis qui permet aux inventeurs de se financer grâce à la cession de licences tout en permettant la diffusion de la connaissance. L'invention peut être exploitée librement à l'issue de la date de validité du brevet. Ce système a été inventé pour proposer une alternative au secret industriel, qui ne permettait pas la diffusion de la connaissance.

Pour qu'une invention soit brevetable, elle doit répondre à trois critères : elle doit être nouvelle, inventive par rapport à l'état de la technique, et susceptible d'une application industrielle. Malheureusement, l'Office Européen des Brevets a adopté une politique laxiste dans la vérification de la validité des brevets, en acceptant par exemple des brevets sur des inventions qui ne sont pas nouvelles.

D'autre part, alors que les brevets sur les algorithmes, les idées et le vivant [30] ne sont pas admis en Europe à l'heure actuelle, l'Office Européen des Brevets a accordé de nombreux brevets dans ces domaines. En plus du problème éthique posé par la brevetabilité des idées, ces brevets posent des

<sup>&</sup>lt;sup>I</sup>Le contenu d'un DVD est crypté (chiffré en bon français) pour décourager la lecture directe à partir du disque. Les lecteurs décodent ce contenu avant de l'afficher.